**StringNode**

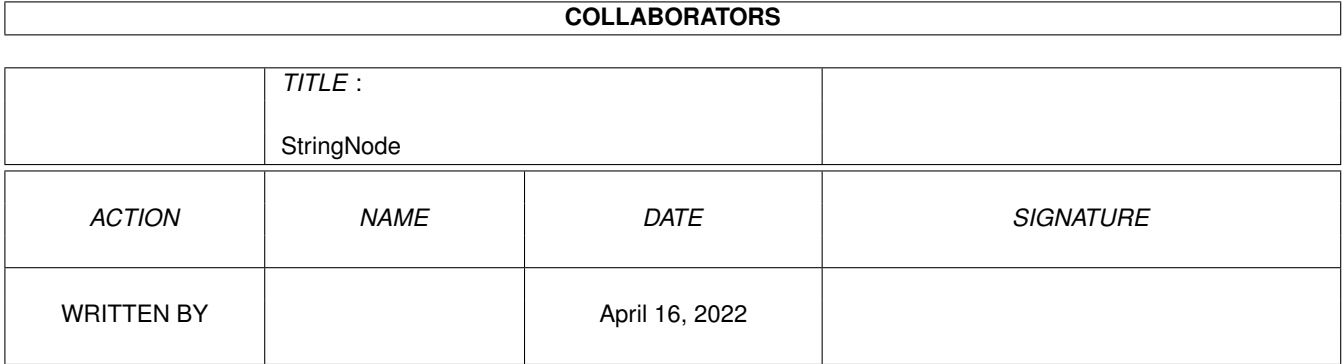

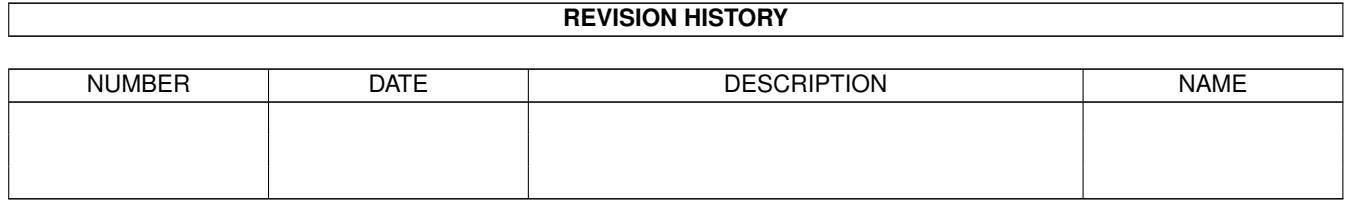

# **Contents**

#### 1 StringNode [1](#page-3-0)

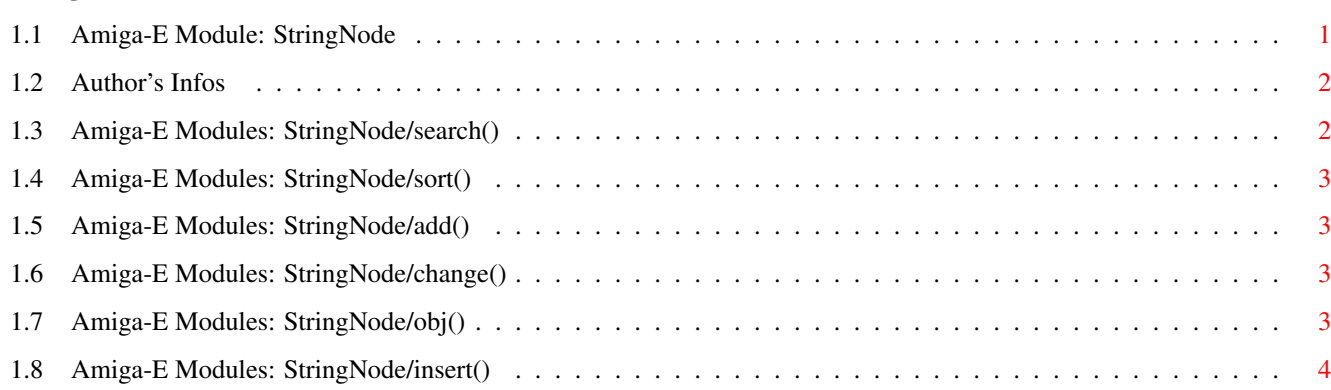

### <span id="page-3-0"></span>**Chapter 1**

## **StringNode**

#### <span id="page-3-1"></span>**1.1 Amiga-E Module: StringNode**

\*\* StringNode\_OO - Written By Fabio Rotondo \*\* \*\* DOCUMENTATION GUIDE \*\* Introduction Author's Infos SUPERCLASS: StringNode\_oo NEW COMMANDS BRIEF DESCRIPTION ------------------------------------------------------------------------ stringnode() and initial initial intervals object search(string, fromhere=FALSE) Search for a specific string sort(nocase=FALSE, inverted=FALSE) Sort All Items By Name CHANGED COMMANDS BRIEF DESCRIPTION ------------------------------------------------------------------------ add(string, mode) Add a new string to the list change(string) Changes the current object string insert(string) Inserts a new string AFTER the current one obj() Returns the current string.

#### <span id="page-4-0"></span>**1.2 Author's Infos**

My name is Fabio Rotondo. I am a free-lance Amiga programmer and I would like to get in touch with anyone who writes code for the Amiga. I write in AmigaE, BlitzII, C and a bunch of other languages. Please, feel free to contact me for any suggestions/questions. My address is: Fabio Rotondo C.so Vercelli 9 28100 Novara ITALY  $Tel. (ITA) - (0)321 - 459676$ e-mail: fsoft@intercom.it Check out my WWWPage with many of my AmigaE Modules/Sources! http://www.intercom.it/homepages/utenti/fsoft/index.html

Thanks!

#### <span id="page-4-1"></span>**1.3 Amiga-E Modules: StringNode/search()**

NAME: search(string:PTR TO CHAR, fromhere=FALSE) DESCRIPTION: Use this command to scan the list looking for a specific string inside the node. INPUT: string - PTR TO CHAR. String to search. fromhere - A BOOL value. TRUE = Scan starting from current node. FALSE = Scan starting from the first node. RESULTS: TRUE - Searching successful. FALSE - Nothing found. NOTES: \* Search is NOT case sensitive. \* Search allows partial string to be searched: eg. Search String: "Ami" valid search results: "Amiga", "AMIGA", "aMiGa" \* Search will position the current node to a valid value IF Search() fails, the current node will not change. \* Wild cards are not supported (yet! ;)

#### <span id="page-5-0"></span>**1.4 Amiga-E Modules: StringNode/sort()**

NAME: sort(nocase=FALSE, inverted=FALSE) DESCRIPTION: Use this command to sort by name all items in a object. INPUT: nocase - (OPTIONAL) if you set this to TRUE, the sort will be done without case sense (but it is slower...) inverted - (OPTIONAL) if you set this to TRUE, the sort will be done hight to low and not low-2-hight as default. RESULTS: The list will be completely sorted up. SEE ALSO:

#### <span id="page-5-1"></span>**1.5 Amiga-E Modules: StringNode/add()**

NAME: add(string:PTR TO CHAR) DESCRIPTION: Use this command to add a string to the list. INPUT: string - PTR TO CHAR, the string you wish to add. RESULTS: TRUE - Adding Successful. FALSE - Something went wrong (usually low mem problems) SEE ALSO: NodeMaster/Add()

#### <span id="page-5-2"></span>**1.6 Amiga-E Modules: StringNode/change()**

NAME: change(string:PTR TO CHAR)

DESCRIPTION: Use this command to change the current node string.

INPUT: string - PTR TO CHAR, the new string you wish to replace the existing one. RESULTS: TRUE - Adding Successful. FALSE - Something went wrong (usually low mem problems) SEE ALSO: NodeMaster/Change()

#### <span id="page-5-3"></span>**1.7 Amiga-E Modules: StringNode/obj()**

NAME: obj()

DESCRIPTION: This command returns the current node string.

INPUT: NONE. RESULTS: A PTR TO CHAR to the current node string. SEE ALSO: NodeMaster/Obj()

### <span id="page-6-0"></span>**1.8 Amiga-E Modules: StringNode/insert()**

NAME: insert(string:PTR TO CHAR) DESCRIPTION: Use this command to add a string AFTER the current one. INPUT: string - PTR TO CHAR. String to insert. RESULTS: TRUE - Insert () successful. FALSE - Something went wrong. SEE ALSO: NodeMaster/insert()